#### **Computeranwendung in der Chemie Informatik für Chemiker(innen)**

#### 6. Grundlagen der Programmierung

#### Grundlagen

Programmierung in Hochsprachen

- Abstrakte Konzepte erleichtern Programmierung<br>- Schleifen
	- Schleifen
	- Verzweigung/bedingte Ausführung
	- Funktionen
- Programm muß für Ausführung in Maschinencode<br>übersetzt werden übersetzt werden
	- Interpreter
	- **Compiler**

#### Programmerstellung

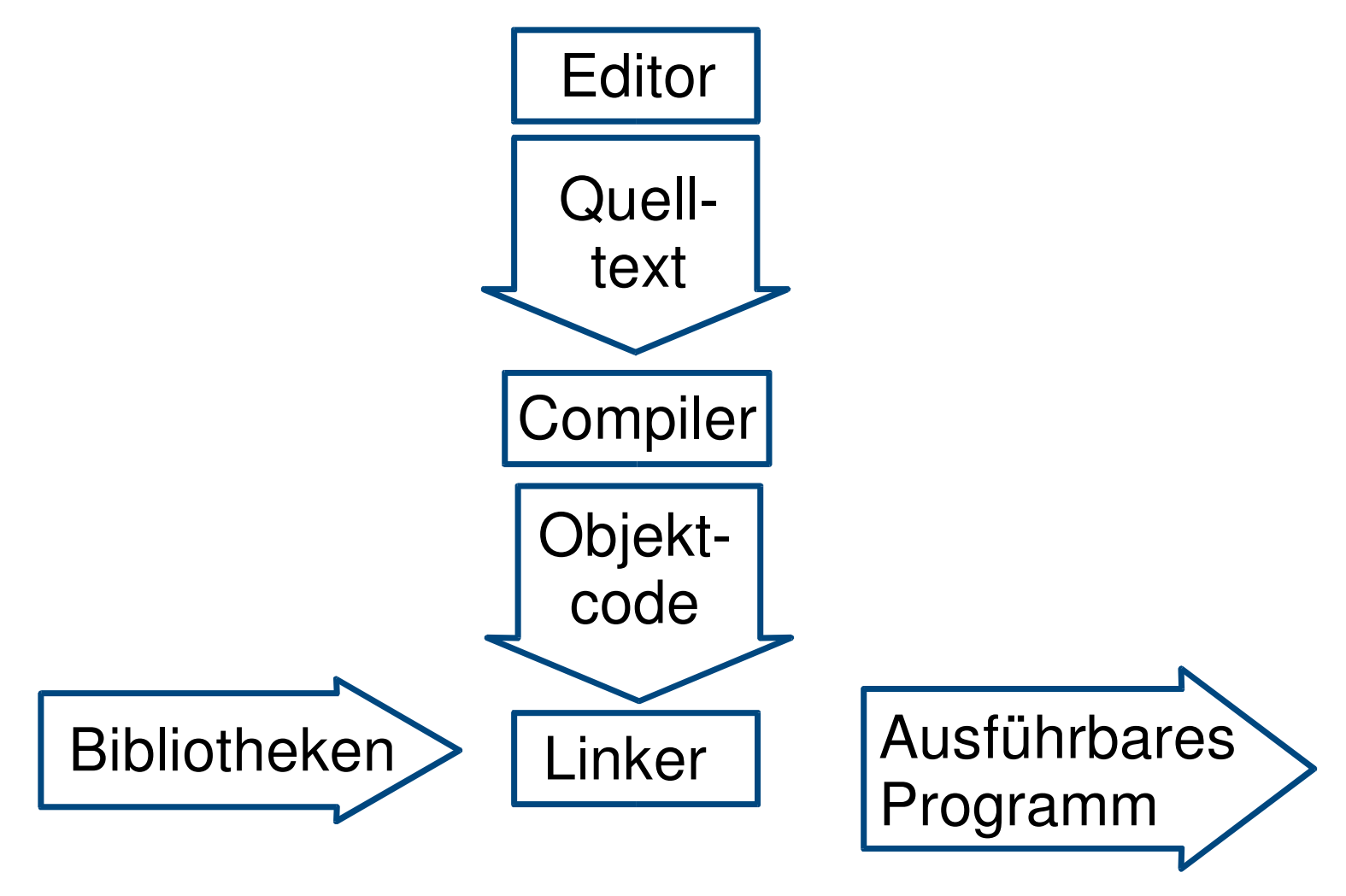

© Jens Döbler 2003 • "Computer in der Chemie", WS 2003-04, Humboldt-Universität • VL6 • Folie 3

**C** 

- Entwickelt von B. W. Kernighan und D. M. Ritchie<br>(1972) (1972)
- Weit verbreitet, C-Compiler für fast alle Computer<br>verfügbar verfügbar
- Sehr flexibel
- Sehr flexibel<br>Systemnah Systemnah ("Iow Ievel")<br>Einfache Datentyper -
	- Einfache Datentypen
	- Komplexe Aufgaben (wie I/O, Speicherverwaltung) als Bibliotheksfunktionen

Ein einfaches Programm C-Code #include <stdio.h> main() { printf("hello, world\n"); } Assembler-Code .file "hello.c" .section .rodata $L\cap C$  .string "hello, world\n" .text.globl main .type main, @function main: pushl %ebp movl %esp, %ebp subl \$8, %esp andl  $$-16$ ,  $$esp$  movl \$0, %eax subl %eax, %esp subl \$12, %esp pushl \$.LC0

Humboldt-Universität zu Berlin WS2003-04

Dr. Jens DöblerInstitut für Chemie

Ausführung:

hello, world

> hello

 call printf addl \$16, %esp

.size main, .-main

.ident "GCC: (GNU) 3.3.1 (SuSE

 leaveret

Linux)"

#### Programme

Programme:

- Folge von Anweisungen
- Folge von Anweisungen Sequenzielle Ausführung<br>Programmsteuerung
- $\bullet$ Programmsteuerung<br>Bedingte Ausführr -
	- Bedingte Ausführung (abhängig von Bedingung)
	- Schleifen (Programmblock wird mehrfach ausgeführt)
	- Unbedingte Sprünge (nicht notwendig, sollten vermieden werden)

# Flußdiagramme

Stellen Programmablauf graphisch dar

• Anweisungen: Rechteck

**Start** 

Ende

- Anweisungen: Rechteck<br>Bedingte Ausführung: Rl Bedingte Ausführung: Rhombus<br>Ablauf: Pfeil
- Ablauf: Pfeil<br>Ctert

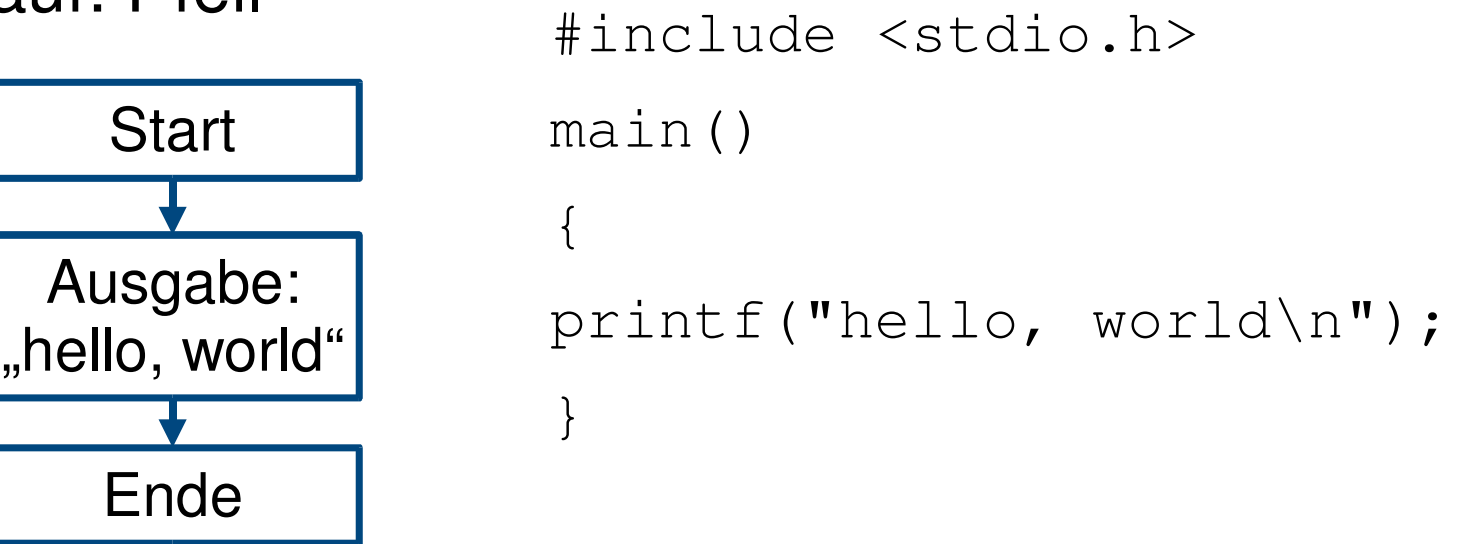

© Jens Döbler 2003 • "Computer in der Chemie", WS 2003-04, Humboldt-Universität • VL6 • Folie 7

#### Variablen

Speicherung von veränderlichen Werten

- Name  $(z.B. wert)$ Name (z.B. wert)<br>Inhalt durch Zuwe
- Inhalt durch Zuweisung (z.B.  $wert = 1$ )<br>Variablen haben einen Typ (z.B. Integer,
- Variablen haben einen Typ (z.B. Integer,<br>Fließkomma, etc) Fließkomma, etc)
- Variablen müssen vor Benutzung *deklariert* werden (z.B. int wert – wert vom Typ Integer)

# Ausdrücke

- Zusammengesetzt aus Operatoren und Werten
	- Arithmetische Ausdrücke
		- wert + 1<br>3 \* 4
		- $-3 * 4$
		- | 3 \* 4<br>| a & k - a & b (bitweise Und-Verknüpfung)
	- Logische Ausdrücke
		- $\bullet$  a  $\lt$  b
		- $a < b$ <br> $c ==$ - c == 1 (Achtung: c = 1 Zuweisung!)

# Arithmetische Operatoren

- Zuweisung: =
- Zuweisung: = Grundrechenarten: +, -, \*, /<br>Modulo (Rest bei Ganzzahl
- Modulo (Rest bei Ganzzahldivision): %
- Bitweise logische Operationen<br>- and: &
	- and: &
	- or: |
	- Shift (Verschiebung aller Bits): <<, >>
- Inkrement (Erhöhung um 1): ++
- Inkrement (Erhöhung um 1): ++ Dekrement (Erniedrigung um 1): --

# Bool'sche Operatoren

- Gleichheit:  $==$
- Gleichheit: == Ungleichheit: !=
- Relationale Operatoren:<br>- kleiner, größer: <, >
	- kleiner, größer: <, >
	- kleiner gleich, größer gleich, <=, >=
- $\bullet$  Und: && Und: &&<br>Oder: ||
- Oder: ||

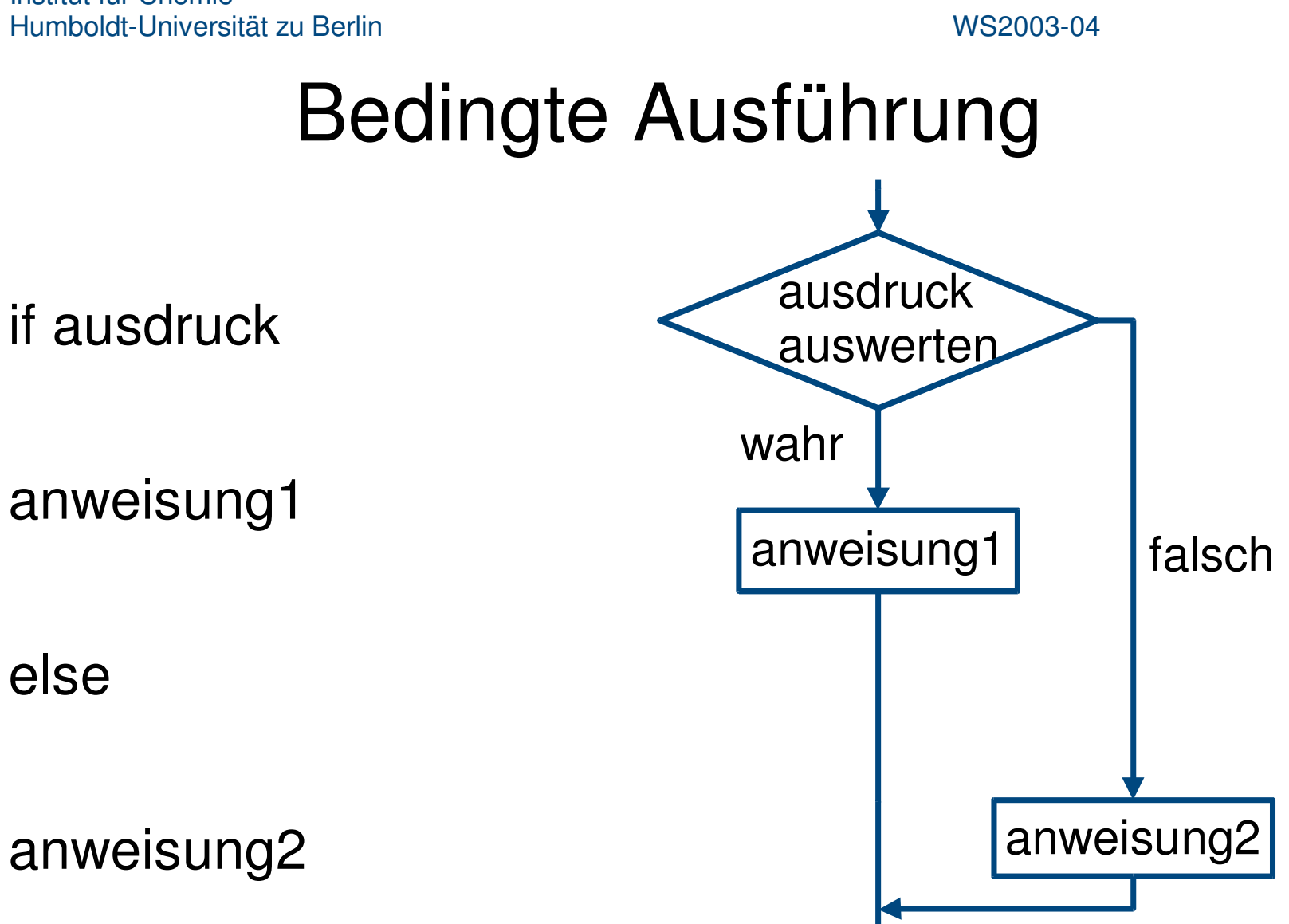

Dr. Jens DöblerInstitut für ChemieHumboldt-Universität zu Berlin

WS2003-04

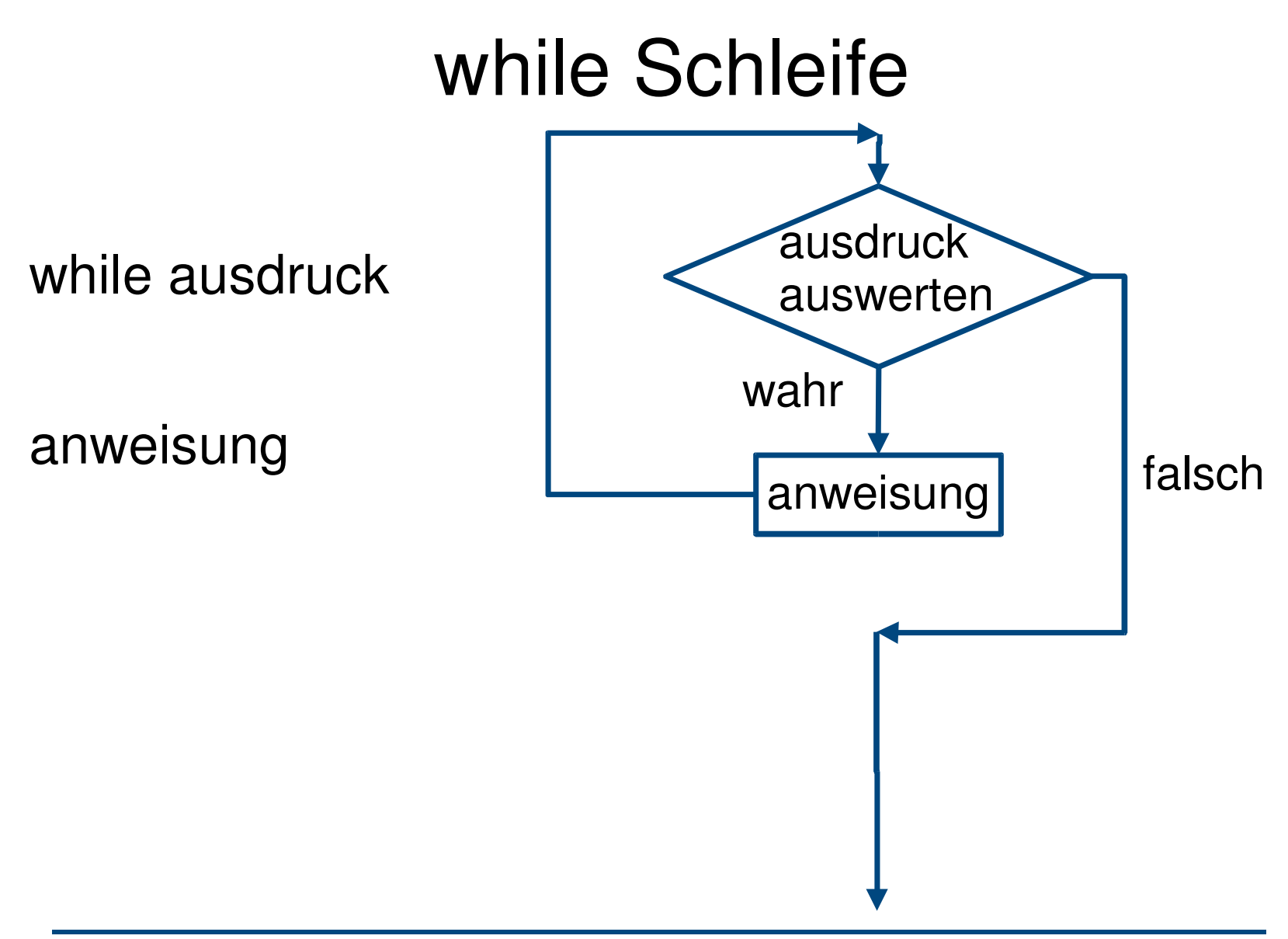

Dr. Jens DöblerInstitut für ChemieHumboldt-Universität zu Berlin

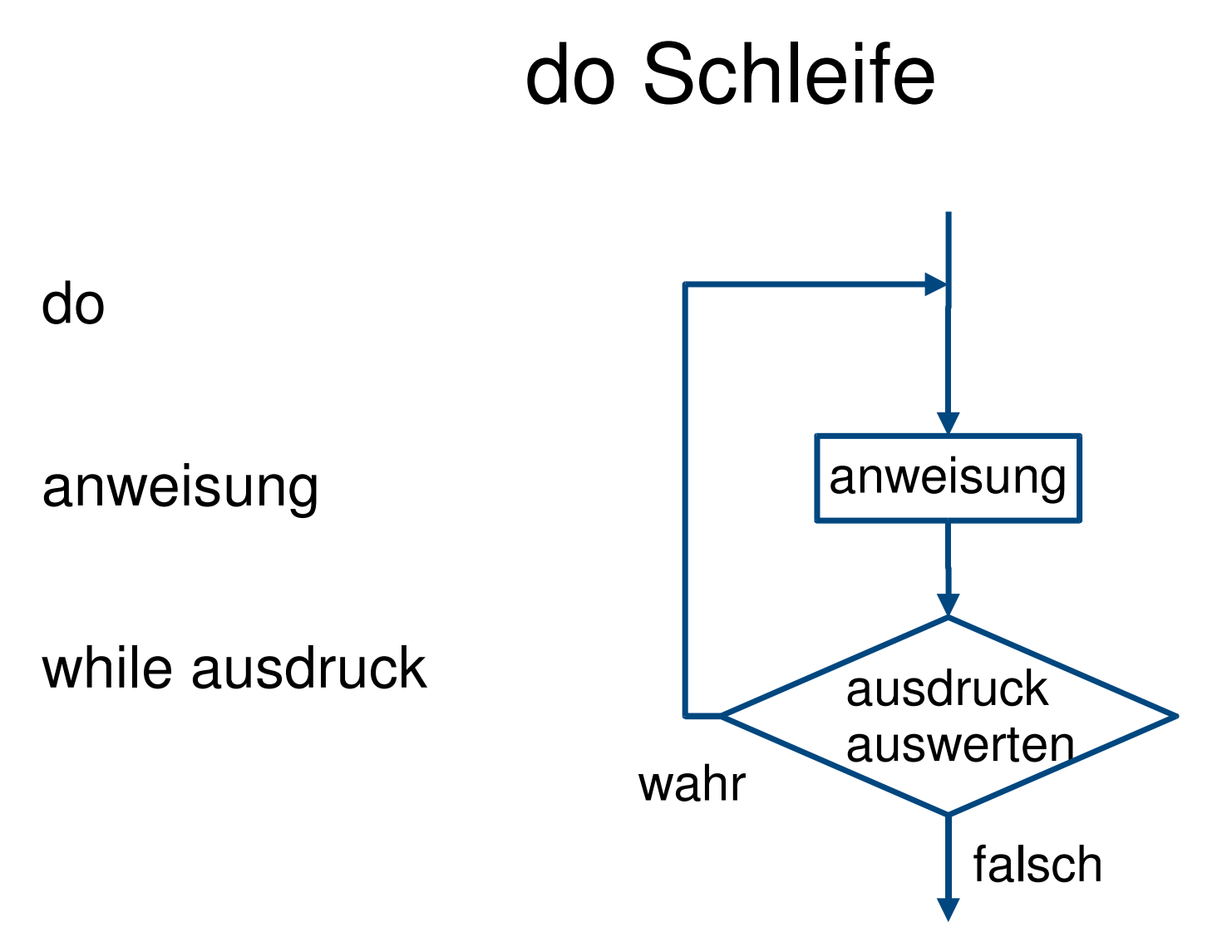

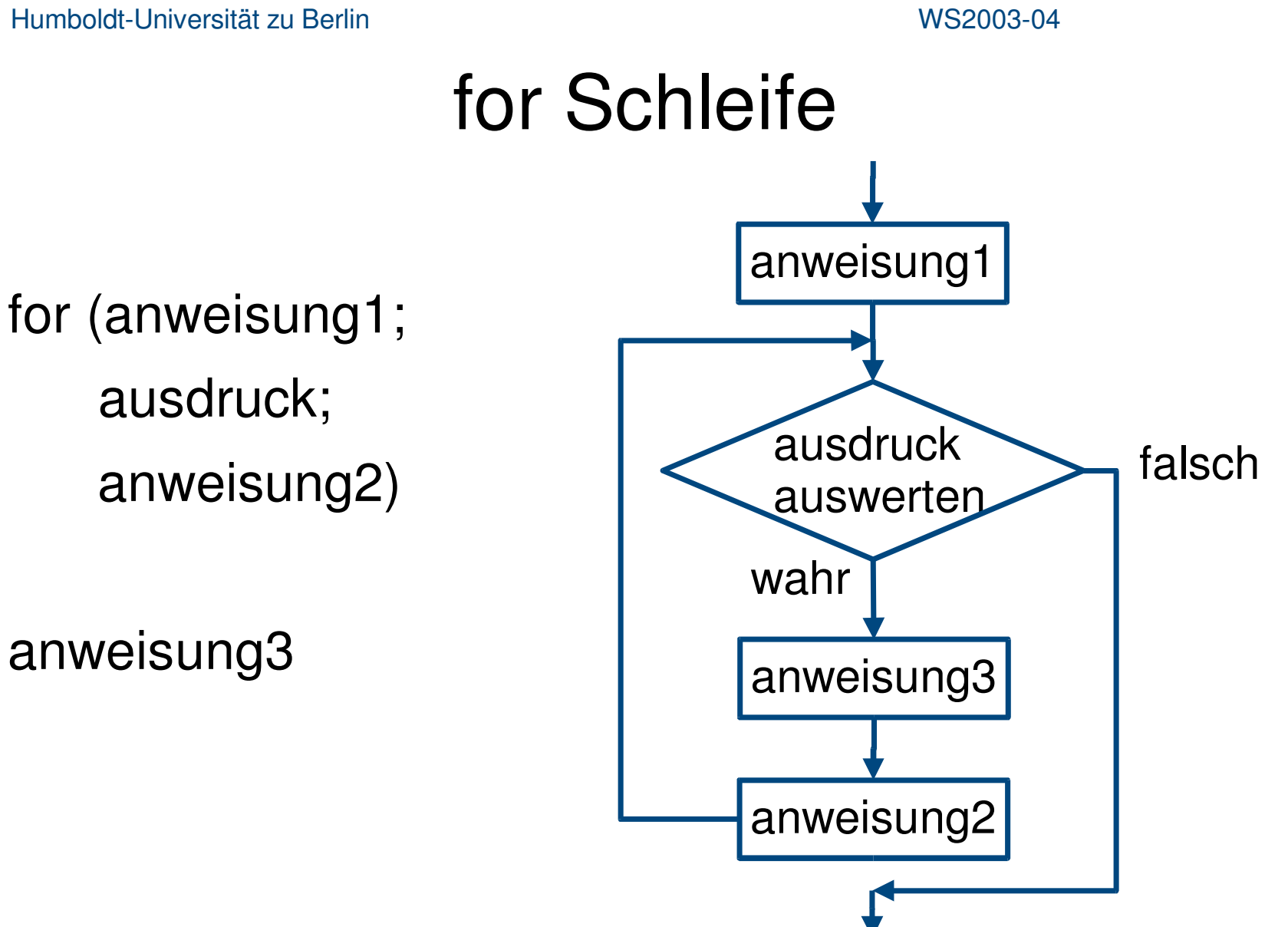

 $\{$ 

}

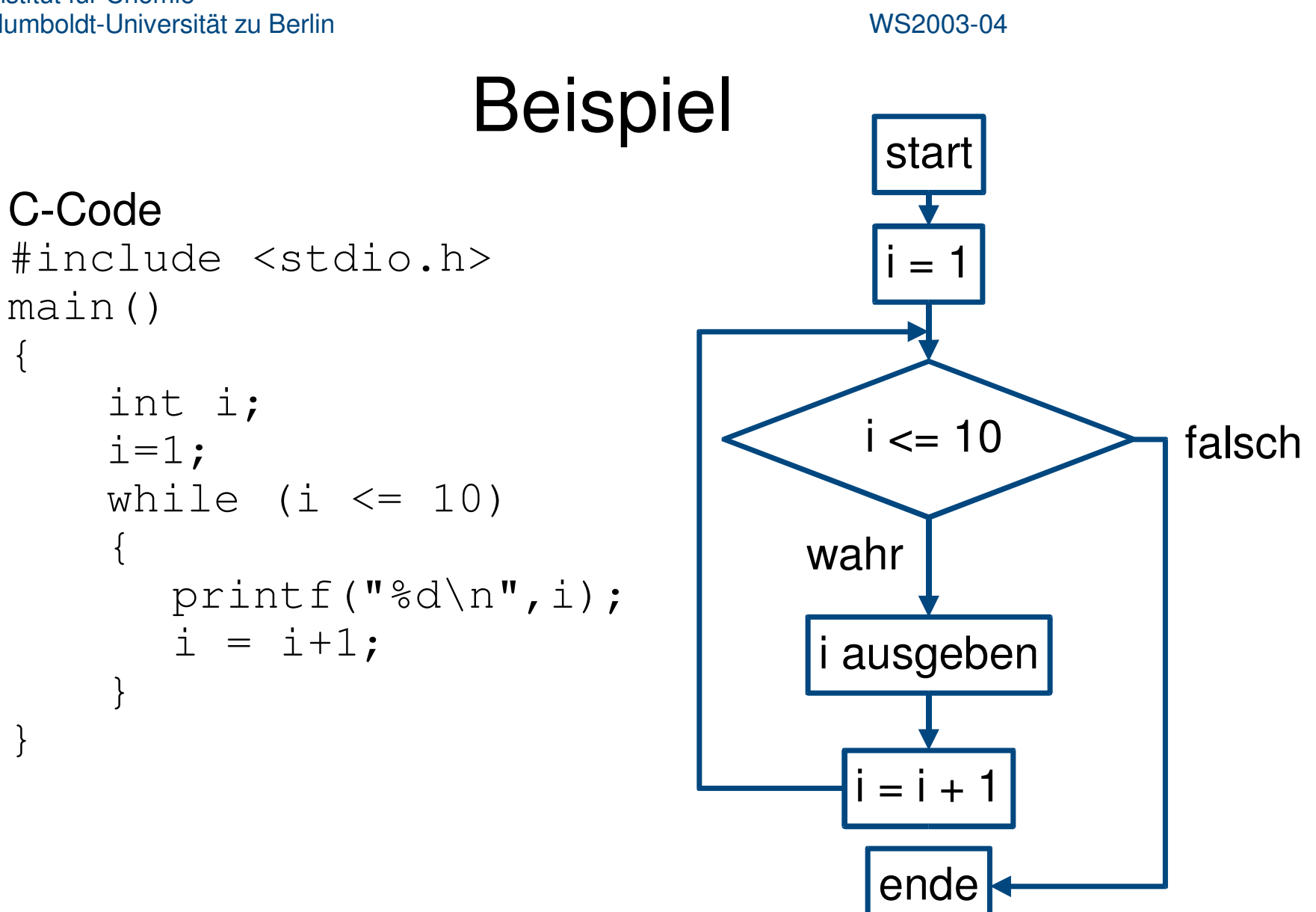

# Programmfehler

Syntaxfehler

Werden vom Compiler erkannt, einfach zu finden

Semantische oder logische Fehler

- Treten während der Ausführung auf
- Treten während der Ausführung auf<br>Oftmals schwer zu finden ("Debugg Oftmals schwer zu finden ("Debugging")<br>Auftreten von Programmzustand abh
	- Auftreten von Programmzustand abhängig
	- Vollständiger Test unmöglich
- Fehlerfreiheit nicht beweisbar